# Politechnika Krakowska im. Tadeusza Kościuszki

# Karta przedmiotu

obowiązuje studentów rozpoczynających studia w roku akademickim 2021/2022

Wydział Mechaniczny

Kierunek studiów: Inżynieria Wzornictwa Przemysłowego Profil: Ogólnoakademicki

Forma sudiów: stacjonarne **Kod kierunku: W** Kod kierunku: W

Stopień studiów: I

Specjalności: Inżynieria Wzornictwa Przemysłowego

#### 1 Informacje o przedmiocie

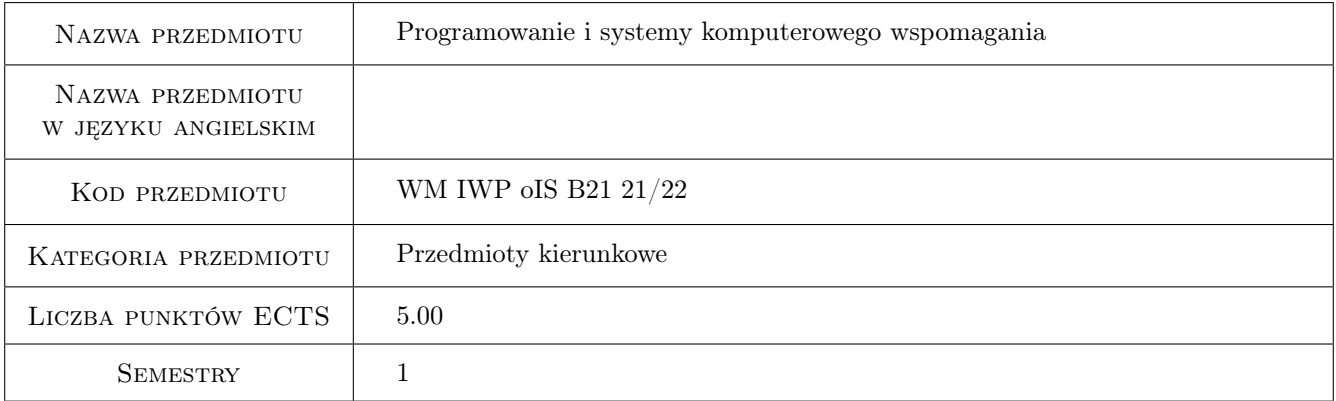

## 2 Rodzaj zajęć, liczba godzin w planie studiów

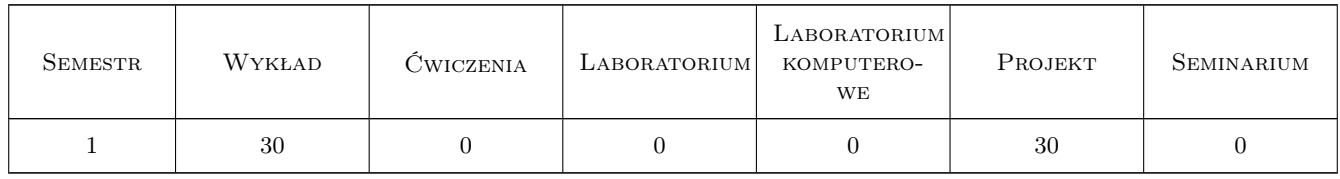

#### 3 Cele przedmiotu

Cel 1 Cel przedmiotu 1 Nabycie umiejętności modelowania prostych przedmiotów użytku powszechnego w 3D.

Cel 2 Cel przedmiotu 2 Nabycie umiejętności modelowania złożeń statycznych

Cel 3 Cel przedmiotu 3 Wizualizacja modeli 3D w systemie CAD

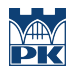

Cel 4 Cel przedmiotu 4 Programowanie w systemie CAD jako zadanie automatyzacji prac projektowych

## 4 Wymagania wstępne w zakresie wiedzy, umiejętności i innych **KOMPETENCJI**

- 1 Wymaganie 1 Podstawy grafiki
- 2 Wymaganie 2 Podstawowa wiedza z zakresu programowania

#### 5 Efekty kształcenia

- EK1 Kompetencje społeczne Efekt kształcenia 1 Swobodna umiejętność posługiwania się systemami CAD w zakresie budowy modeli 3D
- EK2 Kompetencje społeczne Efekt kształcenia 2 Tworzenie bibliotek elementów modeli 3D w postaci parametrycznej
- EK3 Kompetencje społeczne Efekt kształcenia 3 Podstawowe umiejętności w zakresie tworzenia własnych projektów maszyn i urządzeń
- EK4 Kompetencje społeczne Efekt kształcenia 4 Analiza mas, objętości i kolizji modelowanych obiektów

## 6 Treści programowe

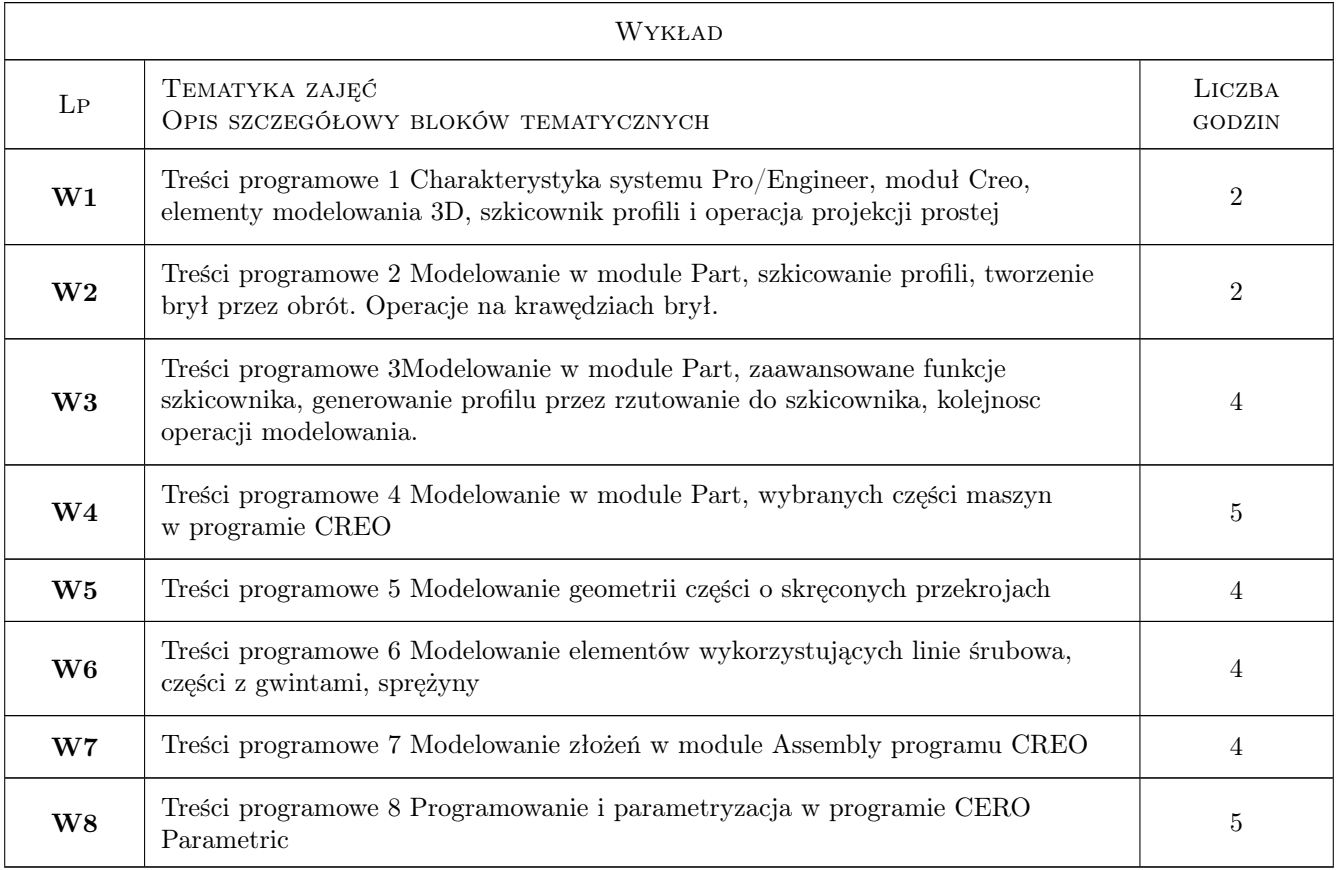

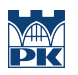

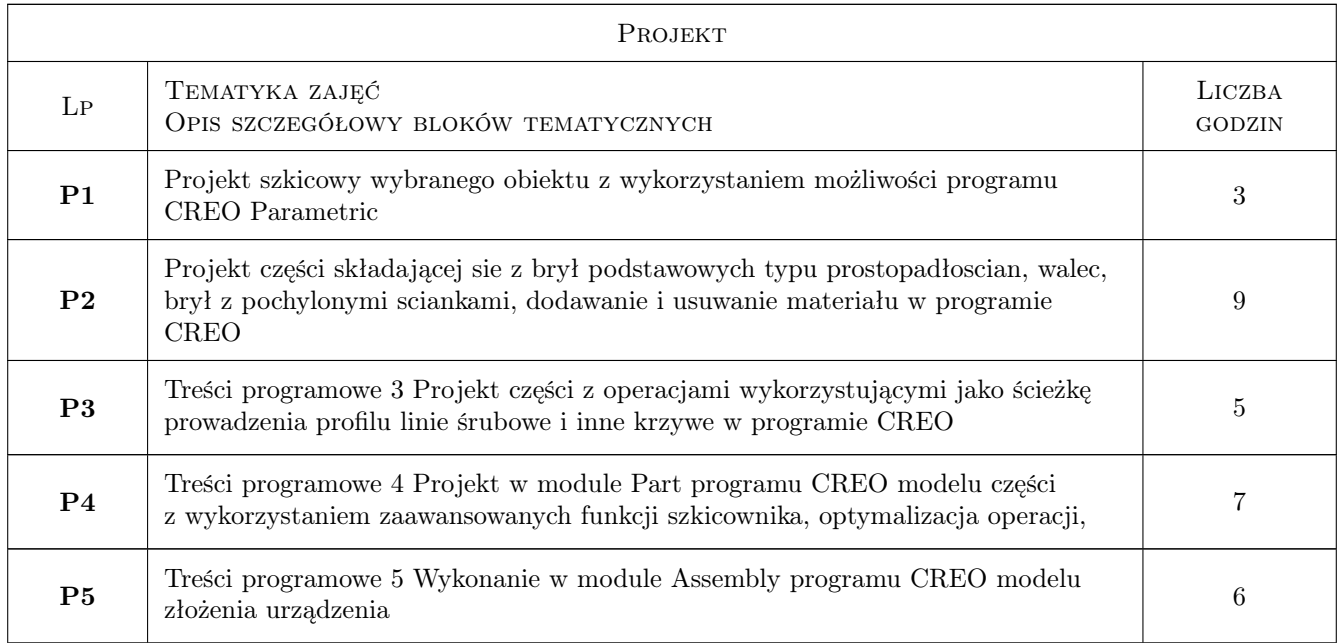

# 7 Narzędzia dydaktyczne

N1 Narzędzie 1 Stacja CAD, oprogramowania Creo Parametric

# 8 Obciążenie pracą studenta

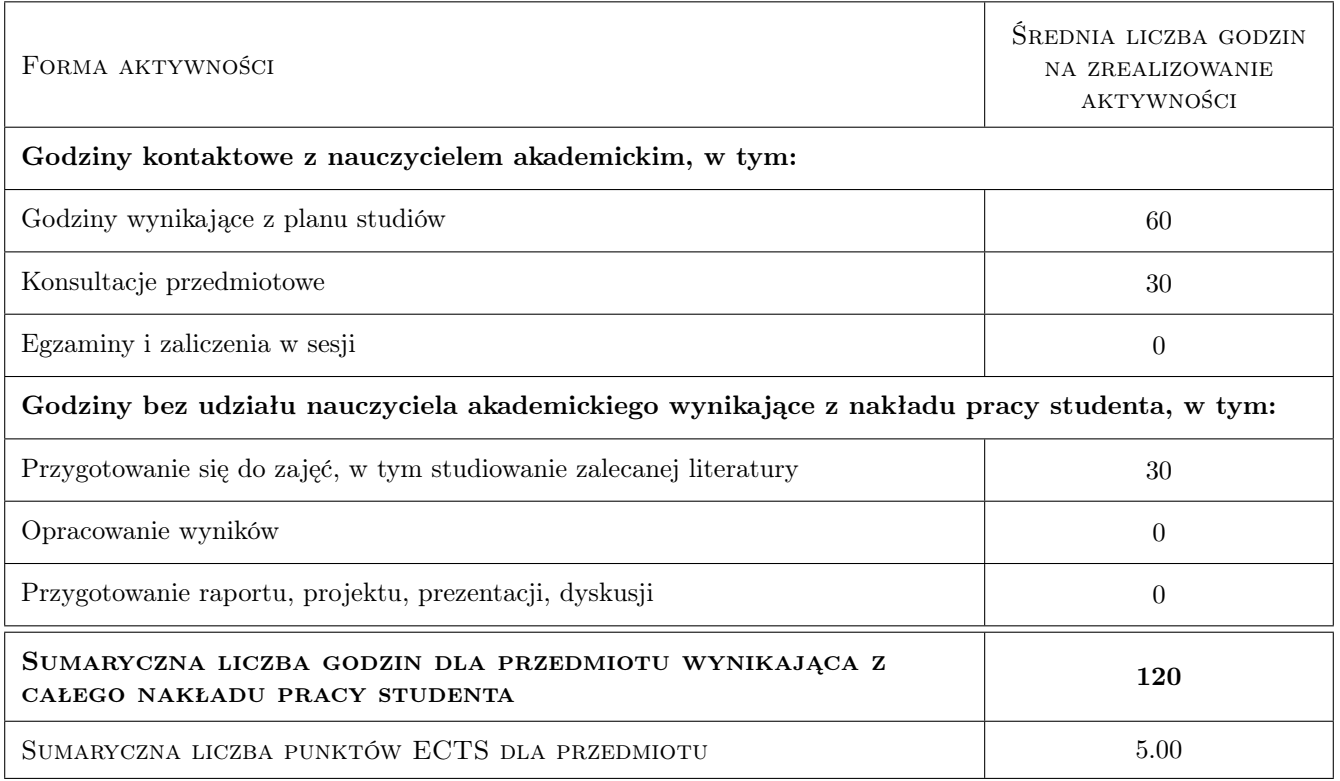

### 9 Sposoby oceny

#### Ocena formująca

F1 Ocena 1

#### Warunki zaliczenia przedmiotu

- W1 Ocena 1zaliczenie wszystkich ćwiczeń
- W2 Ocena 2 projekt 1
- W3 Ocena 3projekt 2
- W4 Ocena 4 aktywność na zajęciach

#### Kryteria oceny

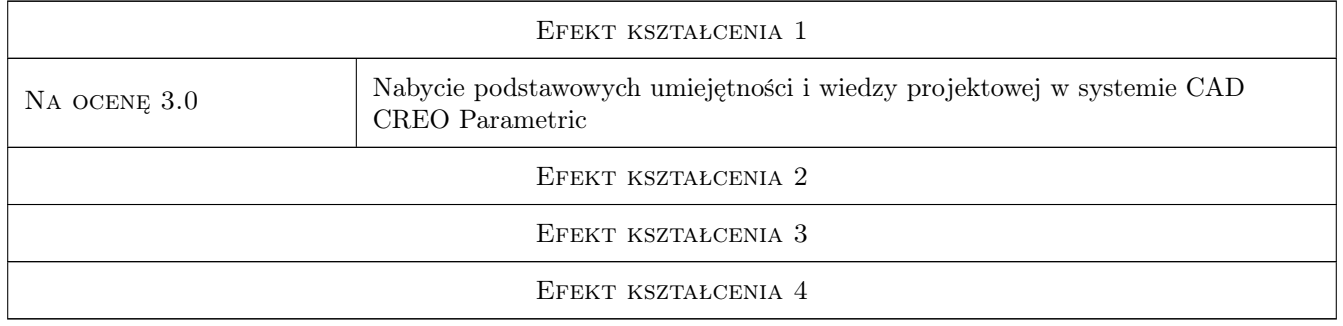

# 10 Macierz realizacji przedmiotu

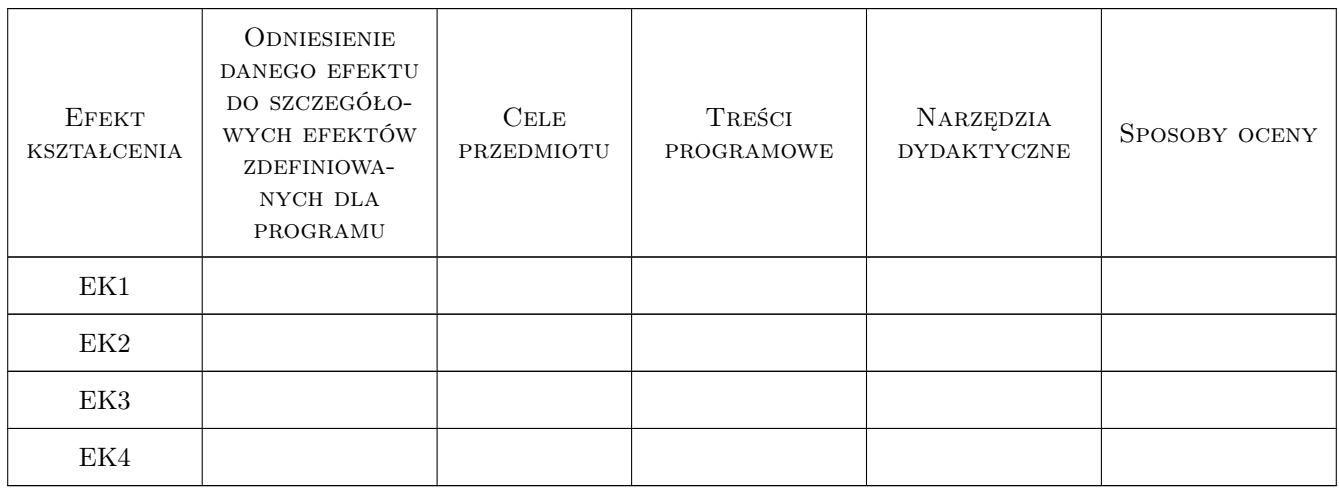

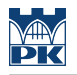

#### 11 Wykaz literatury

### 12 Informacje o nauczycielach akademickich

#### Osoba odpowiedzialna za kartę

prof. dr hab. inż. Edward Lisowski (kontakt: lisowski@mech.pk.edu.pl)

#### 13 Zatwierdzenie karty przedmiotu do realizacji

(miejscowość, data) (odpowiedzialny za przedmiot) (dziekan)